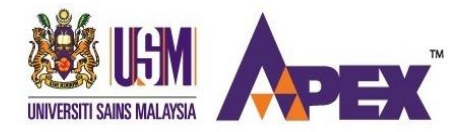

Second Semester Examination 2016/2017 Academic Session

June 2017

## **CST234 – Network Programming** *[Pengaturcaraan Rangkaian]*

Duration : 2 hours *[Masa : 2 jam]*

## **INSTRUCTIONS TO CANDIDATE:** *[ARAHAN KEPADA CALON:]*

• Please ensure that this examination paper contains **FOUR** questions in **SEVEN** printed pages before you begin the examination.

*[Sila pastikan bahawa kertas peperiksaan ini mengandungi EMPAT soalan di dalam TUJUH muka surat yang bercetak sebelum anda memulakan peperiksaan ini.]*

• Answer **ALL** questions.

*[Jawab SEMUA soalan.]*

• You may answer the questions either in English or in Bahasa Malaysia.

*[Anda dibenarkan menjawab soalan sama ada dalam bahasa Inggeris atau bahasa Malaysia.]*

In the event of any discrepancies, the English version shall be used.

*[Sekiranya terdapat sebarang percanggahan pada soalan peperiksaan, versi bahasa Inggeris hendaklah diguna pakai.]*

*Rajah 1 (pada muka surat 7) menunjukkan dua pelanggan gema berbeza – A dan B. Kod sumber yang diberikan tidak mengandungi sebarang ralat dan beroperasi dengan baik.*

(i) Client B uses *Connect()* function (line 18), but A does not. Why the difference?

*Pelanggan B menggunakan fungsi Connect() (baris 18), tetapi A tidak. Mengapa berbeza?*

(ii) Client A uses *Sendto()* function (line 33), but B uses *Writen()* (line 33), Why the difference?

*Pelanggan A menggunakan fungsi Sendto() (baris 33), tetapi B menggunakan Writen() (baris 33). Mengapa berbeza?*

(iii) What will happen when client A tries to send data to a UDP echo server which is running its echo service on a different/unknown port (i.e. not 2345)?

*Apa akan berlaku apabila pelanggan A cuba menghantar maklumat kepada pelayan gema UDP yang melaksanakan perkhidmatan gemanya pada port yang berbeza/tidak diketahui (iaitu bukan 2345)?*

(iv) What will happen when client B tries to send data to a TCP echo server which is running its echo service on a different/unknown port (i.e. not 2345)?

*Apa akan berlaku apabila pelanggan B cuba menghantar maklumat kepada pelayan gema TCP yang melaksanakan perkhidmatan gemanya pada port yang berbeza/tidak diketahui (iaitu bukan 2345)?*

(20/100)

(b) Can an IPv4 client communicate with an IPv6 server using sockets? If yes, explain how it can be done. If no, explain why it is not possible.

*Bolehkah suatu pelanggan IPv4 berkomunikasi dengan suatu pelayan IPv6 menggunakan soket? Jika ya, terangkan bagaimana ia boleh dilakukan. Jika tidak, terangkan mengapa ia mustahil.*

(5/100)

2. (a) Briefly compare the following.

*Banding secara ringkas yang berikut.*

- (i) *inet\_aton()* function and *inet\_pton()* function *fungsi inet\_aton() dan fungsi inet\_pton()*
- (ii) *close()* function and *shutdown()* function *fungsi close() dan fungsi shutdown(*)
- (iii) UDP socket and TCP socket *soket UDP dan soket TCP*
- (iv) IPv4 server and IPv6 dual-stack server *pelayan IPv4 dan pelayan IPv6 dwi-timbunan*
- (v) DNS' A record and DNS' AAAA record *rekod A DNS dan rekod AAAA DNS*

(10/100)

(b) One of the functions used in socket programming is *accept()*.

*Salah satu fungsi yang digunakan dalam pengaturcaraan rangkaian ialah accept().*

(i) Who uses *accept()* – client or server program?

*Siapa gunakan accept() – atur cara pelanggan atau pelayan?*

(ii) What is the task performed by *accept()*?

*Apakah tugas yang dilaksanakan oleh accept()?*

(iii) What will happen if *accept()* is not used?

*Apa akan berlaku jika accept() tidak digunakan?*

(10/100)

(c) Explain the role played by Domain Name System (DNS) in a client-server application.

*Terangkan peranan yang dimainkan oleh Sistem Nama Domain (DNS) dalam aplikasi pelanggan-pelayan.*

(5/100)

3. (a) Assume a server is playing a number-guessing game with multiple clients simultaneously, as following.

- 4 -

*Anggap suatu pelayan sedang bermain permainan teka-nombor dengan berbilang pelanggan secara serentak seperti berkut.*

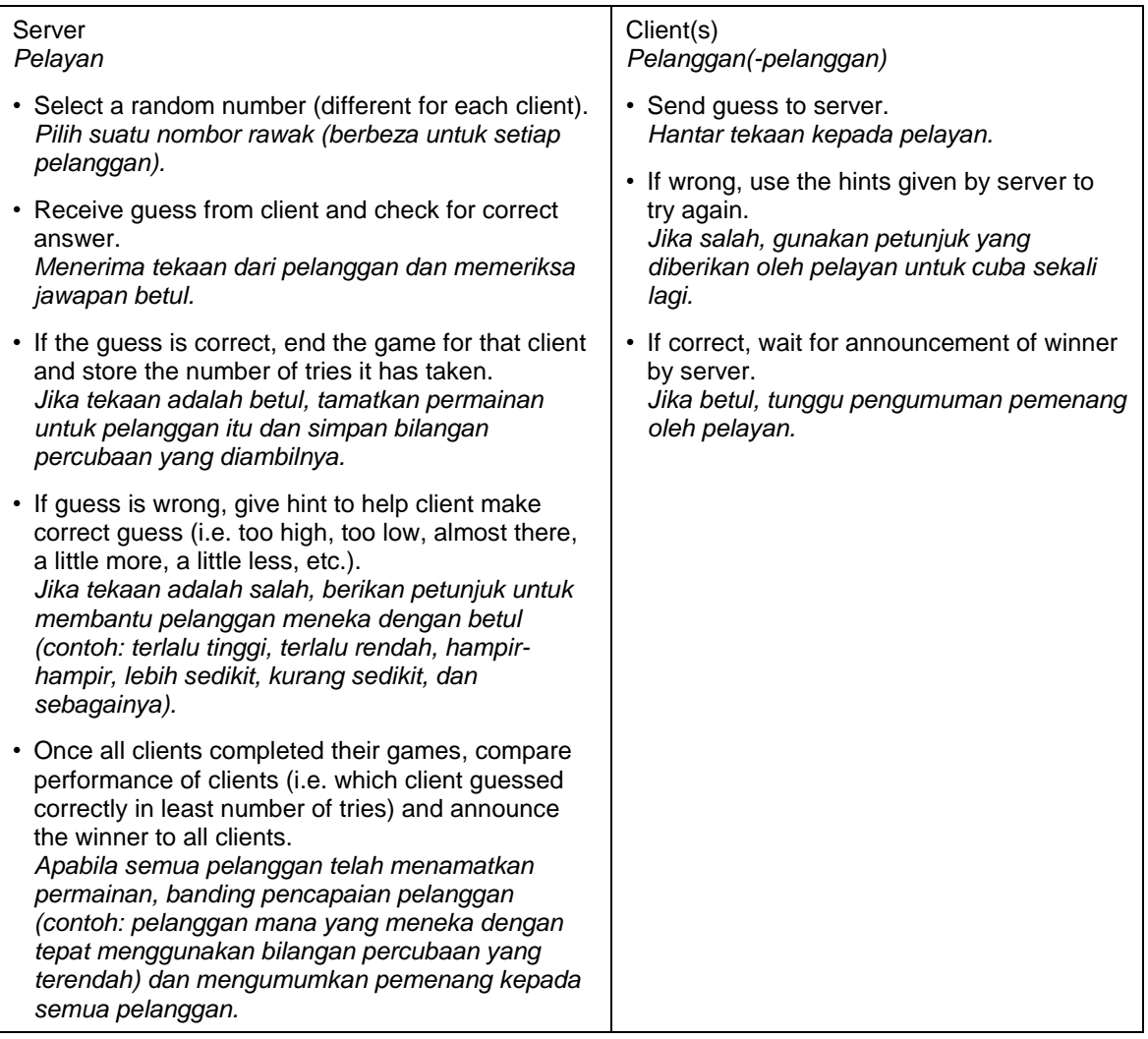

(i) In your opinion, should this server use *fork()* or *select()* function to manage its clients?

*Dalam pandangan anda, pelayan ini patut gunakan fungsi fork() atau select() untuk mengurus pelanggan-pelanggannya?*

(ii) Does this client need to use *select()* function?

*Perlukah pelanggan ini menggunakan fungsi select()?*

Explain each answer.

*Terangkan setiap jawapan.*

(10/100)

(b) For each of the following error messages, indicate what causes it and who (client, server or both) receives it.

- 5 -

*Untuk setiap mesej ralat berikut, nyatakan apa yang menyebabkannya dan siapa (pelanggan, pelayan atau kedua-duanya) yang menerimanya.*

- (i) ECONNRESET
- (ii) ECONNREFUSED
- (iii) ETIMEOUT

(10/100)

(c) Following is a list of common socket options:

*Berikut ialah senarai opsyen soket yang sering digunakan:*

SO\_BROADCAST, SO\_DONTROUTE, SO\_KEEPALIVE, SO\_LINGER, SO\_RCVBUF, SO\_RCVLOWAT, SO\_SNDLOWAT, SO\_REUSEADDR, IP\_TOS, IP\_TTL, IPV6\_V6ONLY, TCP\_MAXSEG, TCP\_NODELAY.

(i) Which socket option ensures the connection between client and server remains open even when no data has been exchanged between them for some time?

*Opsyen soket manakah yang memastikan sambungan di antara pelanggan dan pelayan tetap terbuka sungguhpun tiada data yang mengalir di antara mereka untuk suatu tempoh masa?*

(ii) Which socket option determines how far a data packet can travel?

*Opsyen soket manakah yang menentukan berapa jauh suatu bingkisan data boleh bergerak?*

(iii) Which socket option manages TCP's flow control?

*Opsyen soket manakah yang mengurus kawalan aliran TCP?*

(iv) Which socket option is normally used with *close()* function?

*Opsyen soket manakah yang biasa digunakan bersama fungsi close()?*

(v) Which socket option ensures enough free space is available before data is sent out?

*Opsyen soket manakah yang memastikan ruang kosong mencukupi sebelum data dihantar?*

(5/100)

S*uatu aplikasi pelanggan-pelayan mungkin berkomunikasi menggunakan pelbagai mod, seperti "unicast", "anycast", "multicast" dan "broadcast".*

(i) Briefly describe each of these modes, showing how they differ from one another.

*Terangkan secara ringkas setiap mod ini, menunjukkan bagaimana mereka berbeza di antara satu sama lain.*

(ii) Broadcasting is not commonly used in client-server applications. In your opinion, what could be the reason?

*"Broadcasting" tidak biasa digunakan dalam aplikasi pelanggan-pelayan. Dalam pandangan anda, apakah alasan yang mungkin?*

(10/100)

(b) Threads are widely used in client and server applications.

*Bebenang digunakan secara meluasnya dalam aplikasi-aplikasi pelanggan dan pelayan.*

(i) Describe **two** (**2**) advantages of using threads.

*Terangkan dua (2) kebaikan menggunakan bebenang.*

(ii) Describe **two** (**2**) disadvantages of using threads.

*Terangkan dua (2) keburukan menggunakan bebenang.*

(iii) Which part of Echo Client B in Figure 1 can be threaded? Justify your answer.

*Bahagian mana Pelanggan Gema B dalam Rajah 1 boleh dijadikan bebenang? Berikan alasan untuk jawapan anda.*

(15/100)

[CST234]

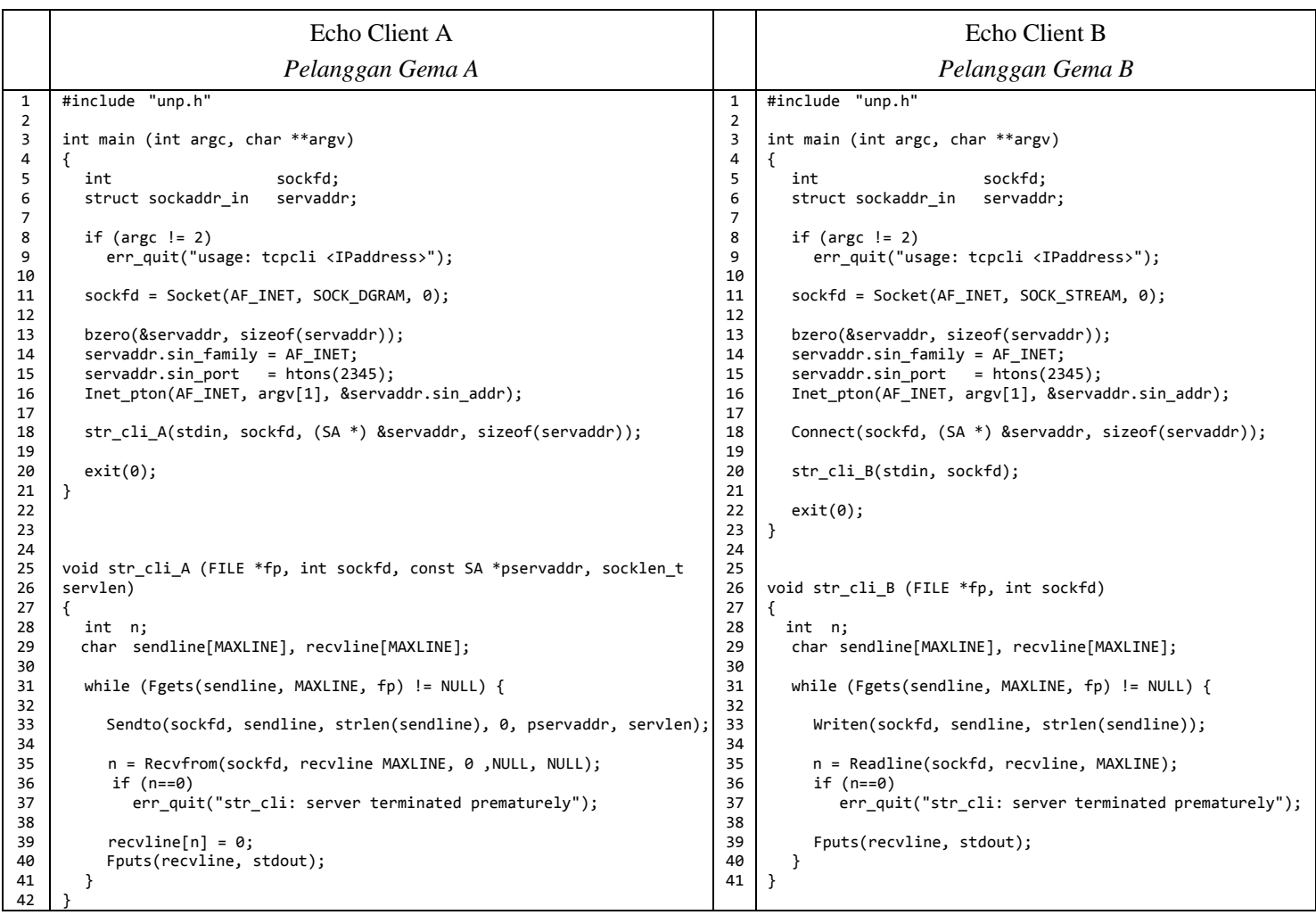

Figure 1 *Rajah 1*

- oooOooo -